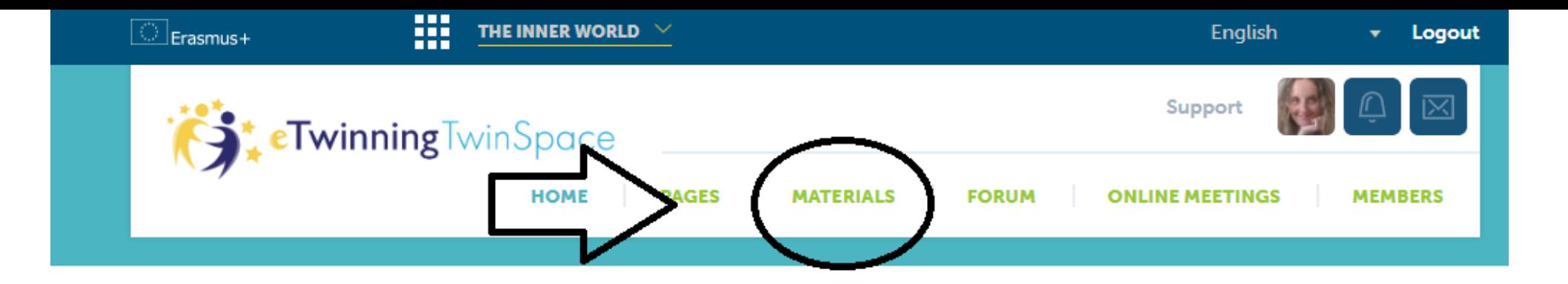

ın lain. I 1. Go to «MATERIALS» Ind **br** for lith

literature), and eventually to build together their common Inner World. In the end, they will be asked to guess who the mystery character is, and they will meet him/her.

> ⊕ Add a new post

## Latest updates @

◎ User © System © All

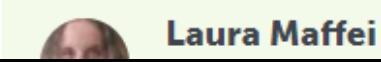

ΤН

১

children from 3 to 12 years old. We really enjoy with this project. Thanks

17.03.2019 23:25 Ana Lomba

╱┋

Hello everybody! It is great to be here.I really want to work together.I am from Turkey.I work in Melahat Ünügür Secondary School.I am an English Teacher.I have been teaching English for a long time. I am looking forward to get in touch with vou to chara ideas about the

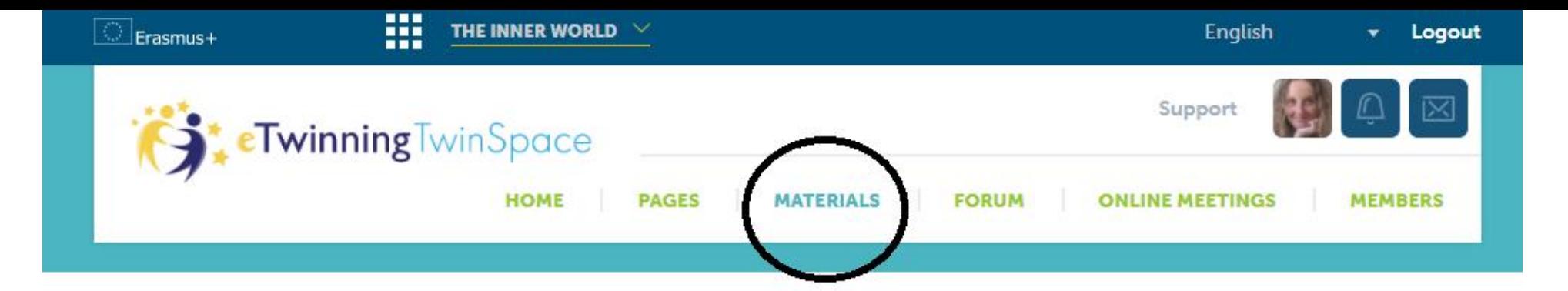

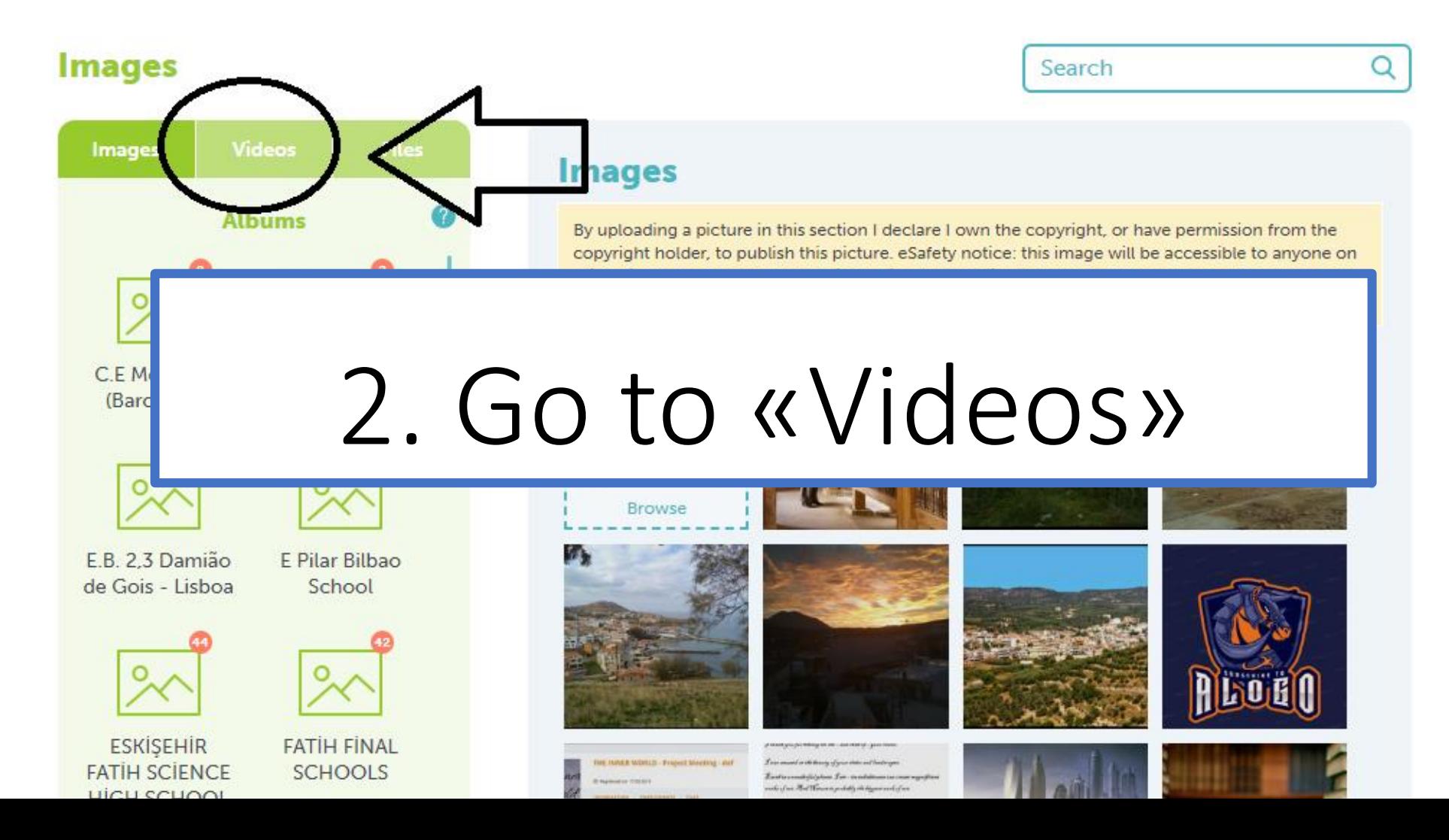

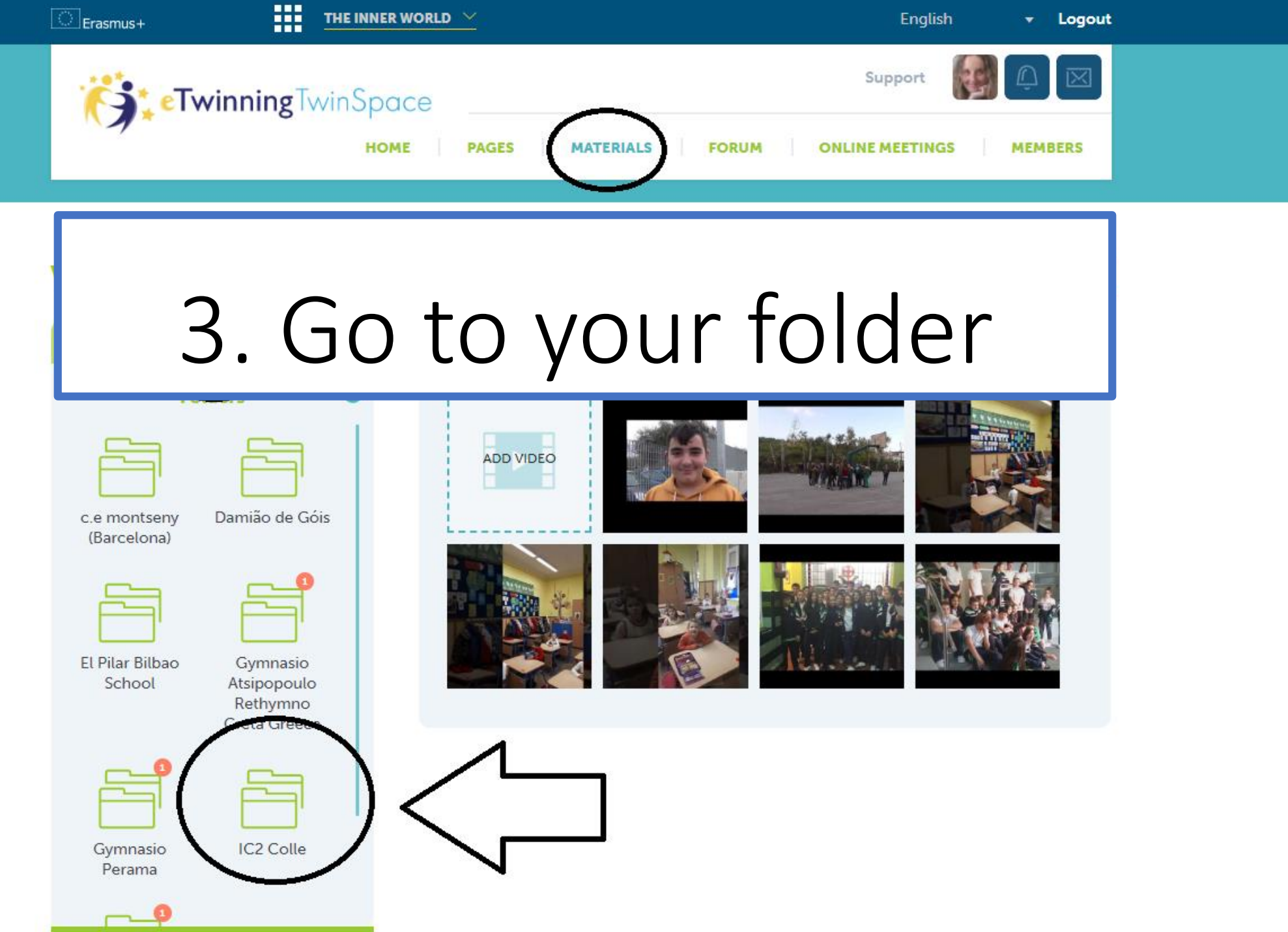

 $\sim$ 

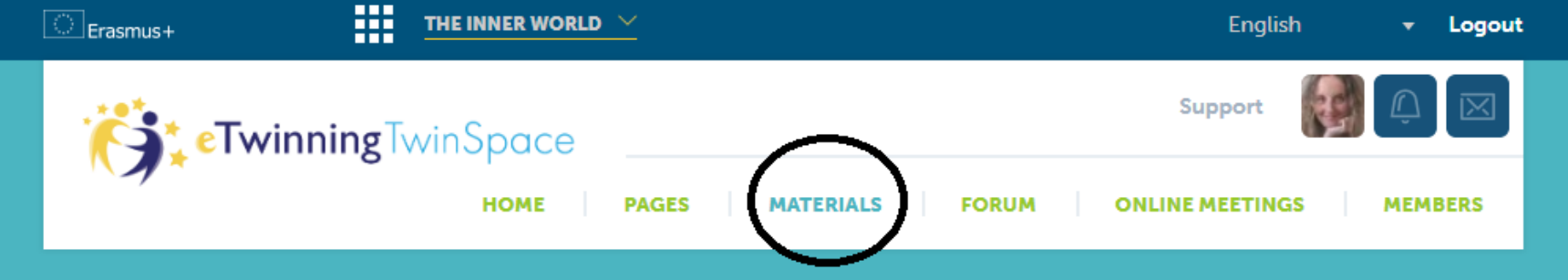

 $\overline{\phantom{0}}$ 

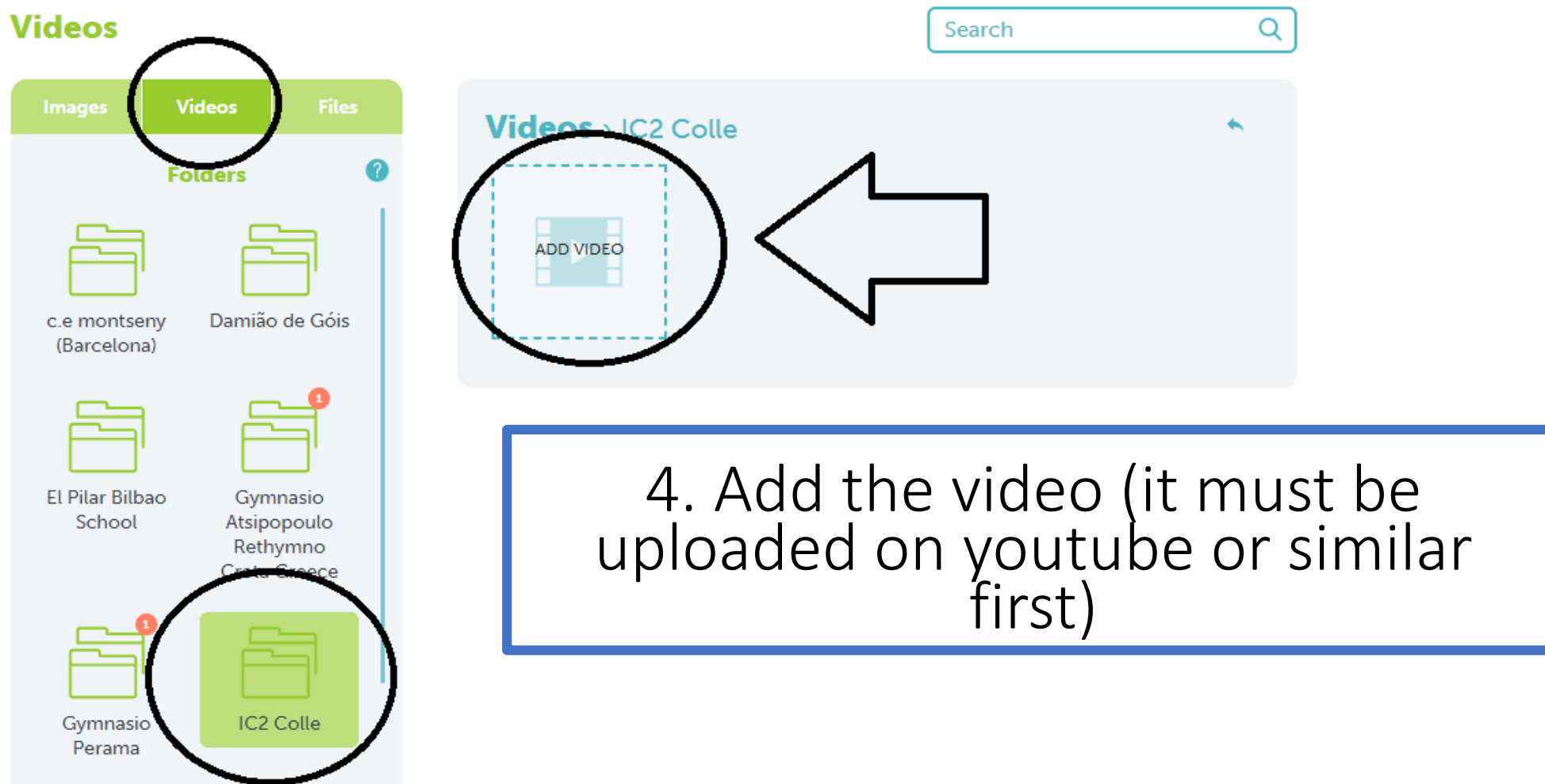

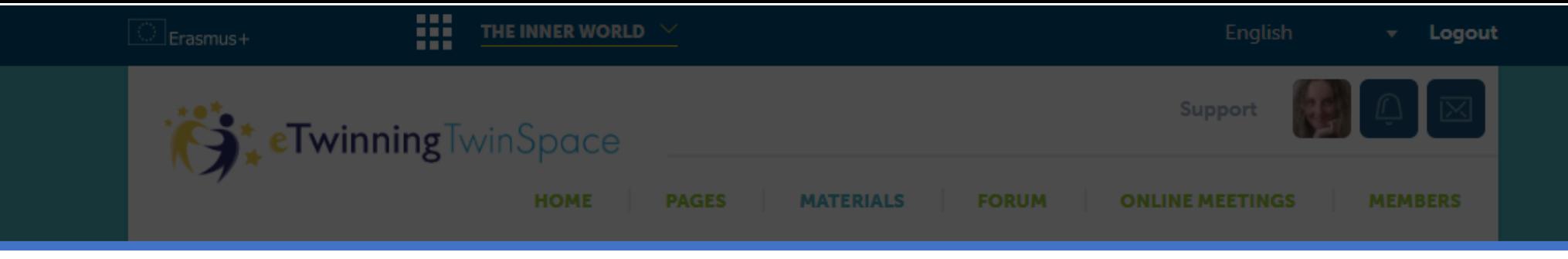

## 5. Paste the link and then «Submit»

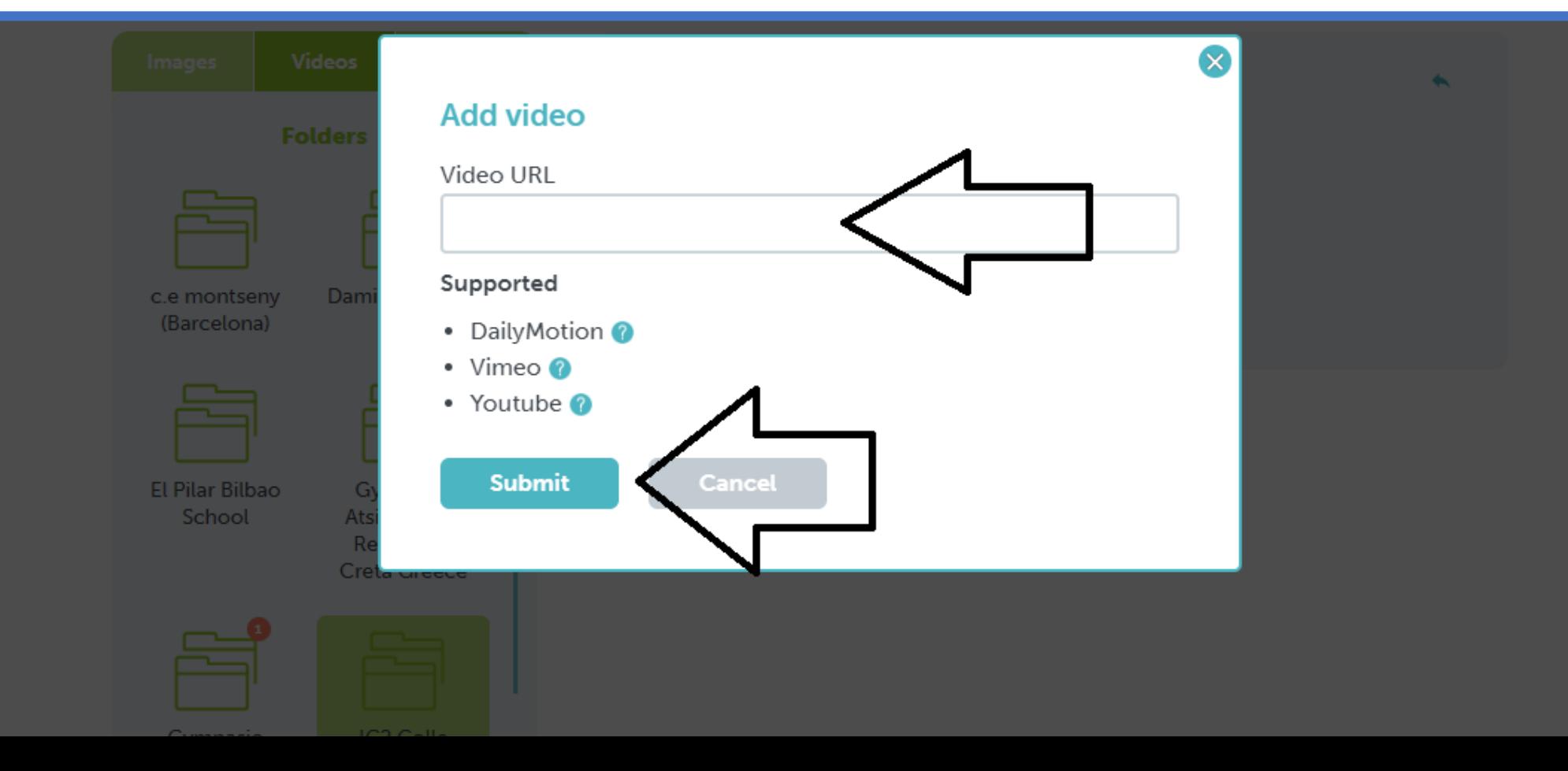